## OpenSleep

Original Project: openSleep

## Hardware

Since the original hardware is outdated i used an ESP32 microcontroller instead. The Heartrate sensor used in the original project did not work for me, so i orderd an MAX30102 sensor that is connected to the esp via i2c. It works a lot better than the old one, although it sometimes also has trouble recognizing a heartbeat. The flexsensor works perfectly fine. Because of the modified hardware i wrote a new script for the esp32 based on an ble example. I attached the hardware with flexible tape to a microfiber glove from real. Its a little bit hard to get into but it is quite comfortable to wear.

<a href="https://imgur.com/AXtk2Z0"><img src="https://i.imgur.com/AXtk2Z0.jpg" title="source: imgur.com" /></a>

## Software

For the software i used the dormio web application made by Eyal Perry. The application uses the chrome bluetooth api, which means that it does not work with other browsers. Unfortunately, Biosignal Sessions are not supported yet and i dont have much hope that they ever will be, since the application was last updated two years ago. Sessions based on a timer are available and the logging of the biosignals for later analysis does work.

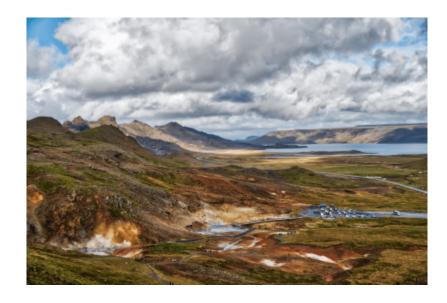

From: https://wiki.eolab.de/ - **HSRW EOLab Wiki** 

Permanent link: https://wiki.eolab.de/doku.php?id=opensleep:start&rev=1611935860

Last update: 2021/08/24 17:34

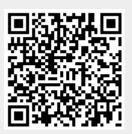

OpenSleep

1/1